### **คู่มือสา หรับประชาชน: การจดทะเบียนพาณิชย์ (ตั้งใหม่) ตามพ.ร.บ.ทะเบียนพาณิชย์พ.ศ. 2499 กรณีผู้ขอจด ทะเบียนเป็ นบุคคลธรรมดา**

หน่วยงานที่รับผิดชอบ:องค์การบริหารส่วนตำบลพระพุทธ อำเภอเฉลิมพระเกียรติ จังหวัดนครราชสีมา

กระทรวง:กระทรวงพาณิชย์

- 1. **ชื่อกระบวนงาน**:การจดทะเบียนพาณิชย์ (ตั้งใหม่) ตามพ.ร.บ.ทะเบียนพาณิชย์พ.ศ. 2499 กรณีผู้ขอจดทะเบียน เป็ นบุคคลธรรมดา
- **2. หน่วยงานเจ้าของกระบวนงาน:**กรมพัฒนาธุรกิจการค้า
- **3. ประเภทของงานบริการ:**กระบวนงานบริการที่ให้บริการในส่วนภูมิภาคและส่วนท้องถิ่น (กระบวนงานบริการที่ เบ็ดเสร็จในหน่วยเดียว)
- **4. หมวดหมู่ของงานบริการ:**จดทะเบียน
- **5. กฎหมายที่ให้อ านาจการอนุญาต หรือที่เกี่ยวข้อง:**
- 1) *กฎกระทรวงพาณิชย์ฉบับที่* 3 (*พ*.*ศ*. 2540) *ออกตามความในพระราชบัญญัติทะเบียนพาณิชย์พ*.*ศ*. 2499
- 2) *พ*.*ร*.*ฎ*. *ก าหนดกิจการเป็นพาณิชยกิจพ*.*ศ*. 2546
- 3) *ประกาศกระทรวงพาณิชย์ฉบับที่* 83 (*พ*.*ศ*. 2515) *เรื่องก าหนดพาณิชยกิจทีไ่ ม่อยู่ภายใต้บงัคบัของกฎหมายว่า ด้วยทะเบียนพาณิชย์*
- 4) *ประกาศกระทรวงพาณิชย์ฉบับที่* 93 (*พ*.*ศ*. 2520) *เรื่องก าหนดพาณิชยกิจทีไ่ ม่อยู่ภายใตบ้ งัคบัแห่ง พระราชบัญญัติทะเบียนพาณิชย์พ*.*ศ*. 2499
- 5) *ประกาศกระทรวงพาณิชย์เรื่องใหผู้ป้ ระกอบพาณิชยกิจต้องจดทะเบียนพาณิชย์*(*ฉบับที่* 11) *พ*.*ศ*. 2553
- 6) *ประกาศกระทรวงพาณิชย์เรื่องแต่งตั้งพนักงานเจ้าหน้าที่และนายทะเบียนพาณิชย์* (*ฉบับที่* 8) *พ*.*ศ*. 2552
- 7) *ประกาศกระทรวงพาณิชย์เรื่องการตั้งส านักงานทะเบียนพาณิชย์แต่งตั้งพนักงานเจ้าหน้าที่และนายทะเบียน พาณิชย์* (*ฉบับที่* 9) *พ*.*ศ*. 2552 *และ* (*ฉบับที่* 10) *พ*.*ศ*. 2553
- 8) ประกาศกรมพัฒนาธุรกิจการค้าเรื่องกำหนดแบบพิมพ์เพื่อใช้ในการให้บริการข้อมูลทะเบียนพาณิชย์พ.ศ. 2555
- 9) *ค าสั่งส านักงานกลางทะเบียนพาณิชย์ที่* 1/2553 *เรื่องหลักเกณฑ์และวิธีการก าหนดเลขทะเบียนพาณิชย์และ เลขค าขอจดทะเบียนพาณิชย์*
- 10) *พ*.*ร*.*บ*. *ทะเบียนพาณิชย์พ*.*ศ*. 2499
- 11) *ประกาศกรมพัฒนาธุรกิจการค้าเรื่องก าหนดแบบพิมพ์พ*.*ศ*. 2549
- **6. ระดับผลกระทบ:** บริการที่มีความส าคัญด้านเศรษฐกิจ/สังคม
- **7. พื้นที่ให้บริการ:** ส่วนภูมิภาค, ท้องถิ่น
- **8. กฎหมายข้อบังคับ/ข้อตกลงที่ก าหนดระยะเวลา** ไม่มี **ระยะเวลาที่กำหนดตามกฎหมาย / ข้อกำหนด ฯลฯ** 0นาที
- **9. ข้อมูลสถติิ**

**จ านวนเฉลี่ยต่อเดือน**0

**จ านวนค าขอที่มากที่สุด** 0

**จ านวนค าขอที่น้อยที่สุด** 0

- **10. ช่ืออ้างอิงของคู่มือประชาชน** สพจ. ทก. 01
- **11. ช่องทางการให้บริการ**
- 1) **สถานที่ให้บริการ** ที่ทำการองค์การบริหารส่วนตำบลพระพุทธ เลขที่ 142 หมู่ 12 ตำบลพระพุทธ *อ าเภอเฉลิมพระเกียรติ*/*ติดต่อด้วยตนเองณหน่วยงาน โทรศัพท์* : *0 4492 5503*

*ระยะเวลาเปิดให้บริการ เปิดให้บริการวันจันทร์ถึงวันศุกร์ (ยกเว้นวันหยุดที่ทางราชการกำหนด) ตั้งแต่เวลา* 08:30 - 16:30 *น*. (*มีพักเที่ยง*)

### 12. หลักเกณฑ์ วิธีการ เงื่อนไข(ถ้ามี) ในการยื่นคำขอ และในการพิจารณาอนุญาต

1. ผู้ประกอบพาณิชยกิจต้องยื่นขอจดทะเบียนพาณิชย์ภายใน 30 วันนับตั้งแต่วันเริ่มประกอบกิจการ (มาตรา 11) 2. ผู้ประกอบพาณิชยกิจสามารถยื่นจดทะเบียนพาณิชย์ด้วยตนเองหรือจะมอบอำนาจให้ผู้อื่นยื่นจดทะเบียนแทนก็ได้ 3. ให้ผู้ประกอบพาณิชยกิจซึ่งเป็นเจ้าของกิจการเป็นผู้ลงลายมือชื่อรับรองรายการในคำขอจดทะเบียนและเอกสาร ประกอบค าขอจดทะเบียน

4. แบบพิมพ์คำขอจดทะเบียน (แบบทพ.) หรือหนังสือมอบอำนาจสามารถขอได้จากพนักงานเจ้าหน้าที่หรือดาวน์โหลด จาก www.dbd.go.th

**หมายเหตุ** ขั้นตอนการดำเนินงานตามคู่มือจะเริ่มนับระยะเวลาตั้งแต่เจ้าหน้าที่ตรวจสอบเอกสารครบถ้วนตามที่ระบุไว้ ในคู่มือประชาชนเรียบร้อยแล้วทั้งนี้ในกรณีที่คำขอหรือเอกสารหลักฐานไม่ครบถ้วนและ/หรือมีความบกพร่องไม่สมบูรณ์ เป็ นเหตุให้ไม่สามารถพิจารณาได้เจ้าหน้าที่จะจัดท าบันทึกความบกพร่องของรายการเอกสารหรือเอกสารหลักฐานที่ต้อง ้ยื่นเพิ่มเติมโดยผู้ยื่นคำขอจะต้องดำเนินการแก้ไขและ/หรือยื่นเอกสารเพิ่มเติมภายในระยะเวลาที่กำหนดในบันทึก ้ดังกล่าวมิเช่นนั้นจะถือว่าผู้ยื่นคำขอละทิ้งคำขอโดยเจ้าหน้าที่และผู้ยื่นคำขอหรือผู้ได้รับมอบอำนาจจะลงนามบันทึก ้ ดังกล่าวและจะมอบสำเนาบันทึกความพร่องดังกล่าวให้ผู้ยื่นคำขอหรือผู้ได้รับมอบอำนาจไว้เป็นหลักฐาน

# **13. ขั้นตอน ระยะเวลา และส่วนงานที่รับผิดชอบ**

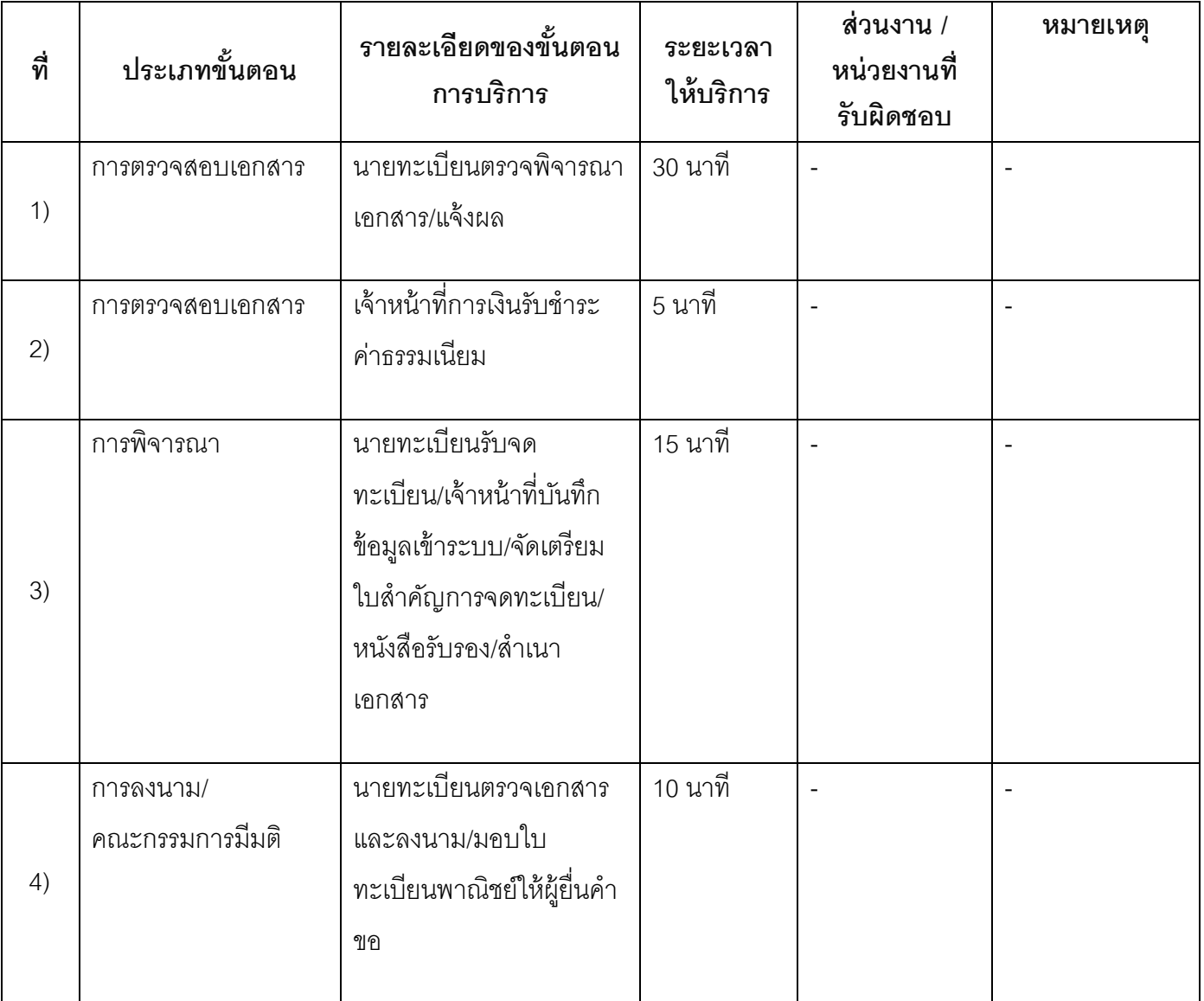

**ระยะเวลาด าเนินการรวม** 60 นาที

# **14. งานบริการนี้ผ่านการด าเนินการลดขั้นตอน และระยะเวลาปฏิบัติราชการมาแล้ว**

ยังไม่ผ่านการดำเนินการลดขั้นตอน

# **15. รายการเอกสารหลักฐานประกอบการยื่นค าขอ**

# **15.1) เอกสารยืนยันตัวตนที่ออกโดยหน่วยงานภาครัฐ**

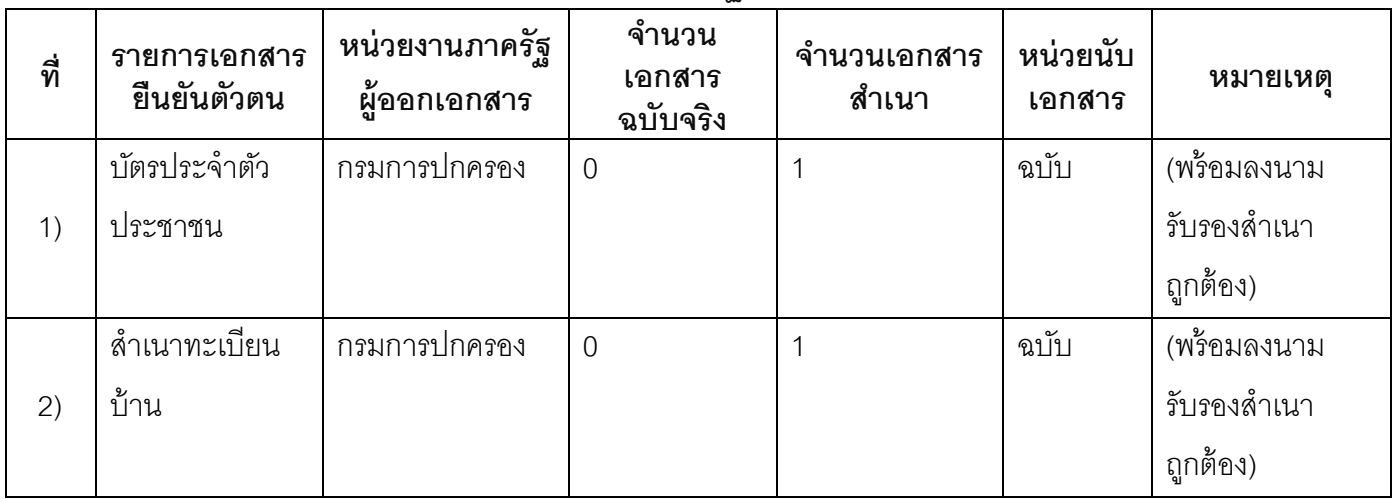

### **15.2) เอกสารอื่น ๆ ส าหรับยื่นเพิ่มเติม**

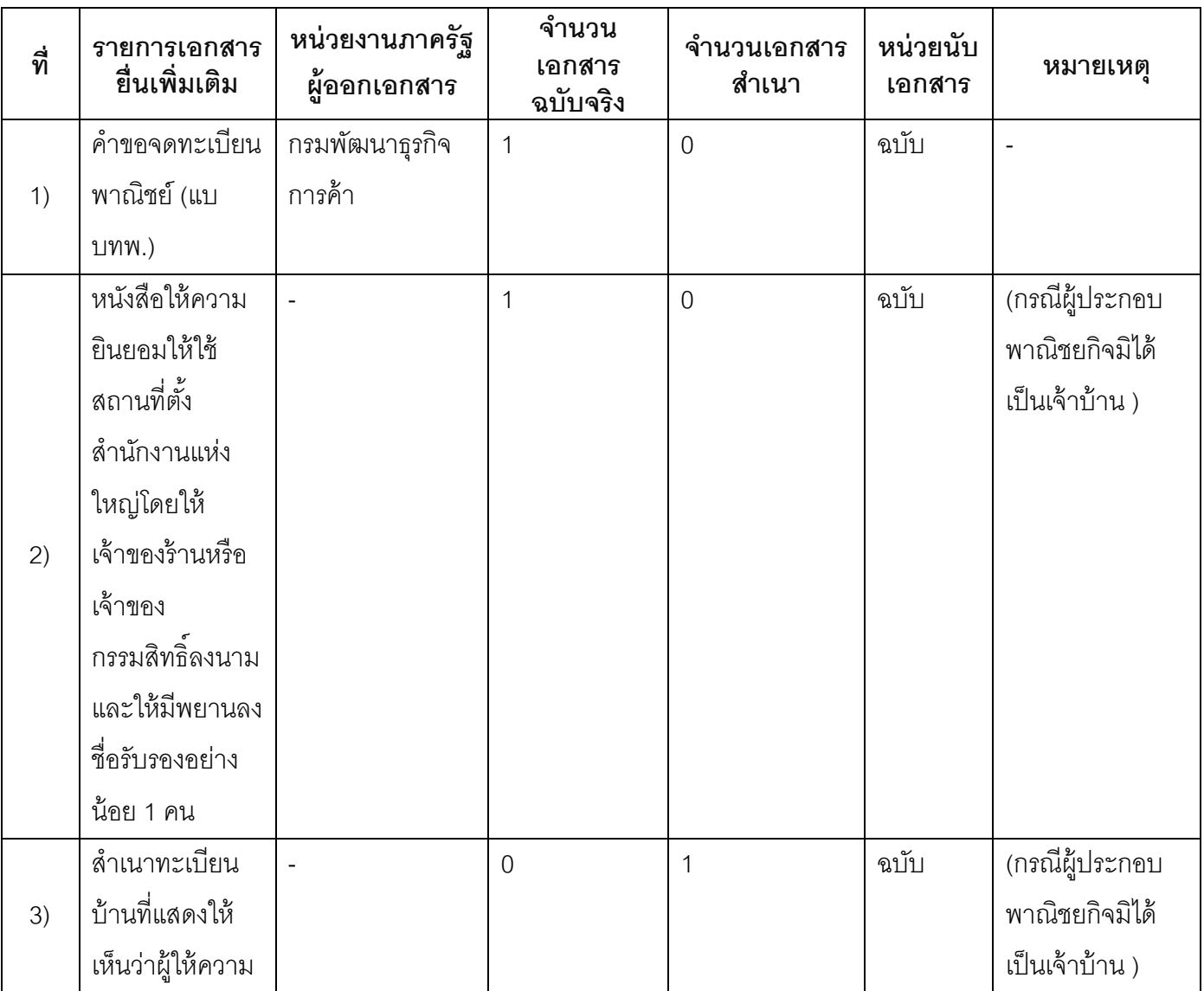

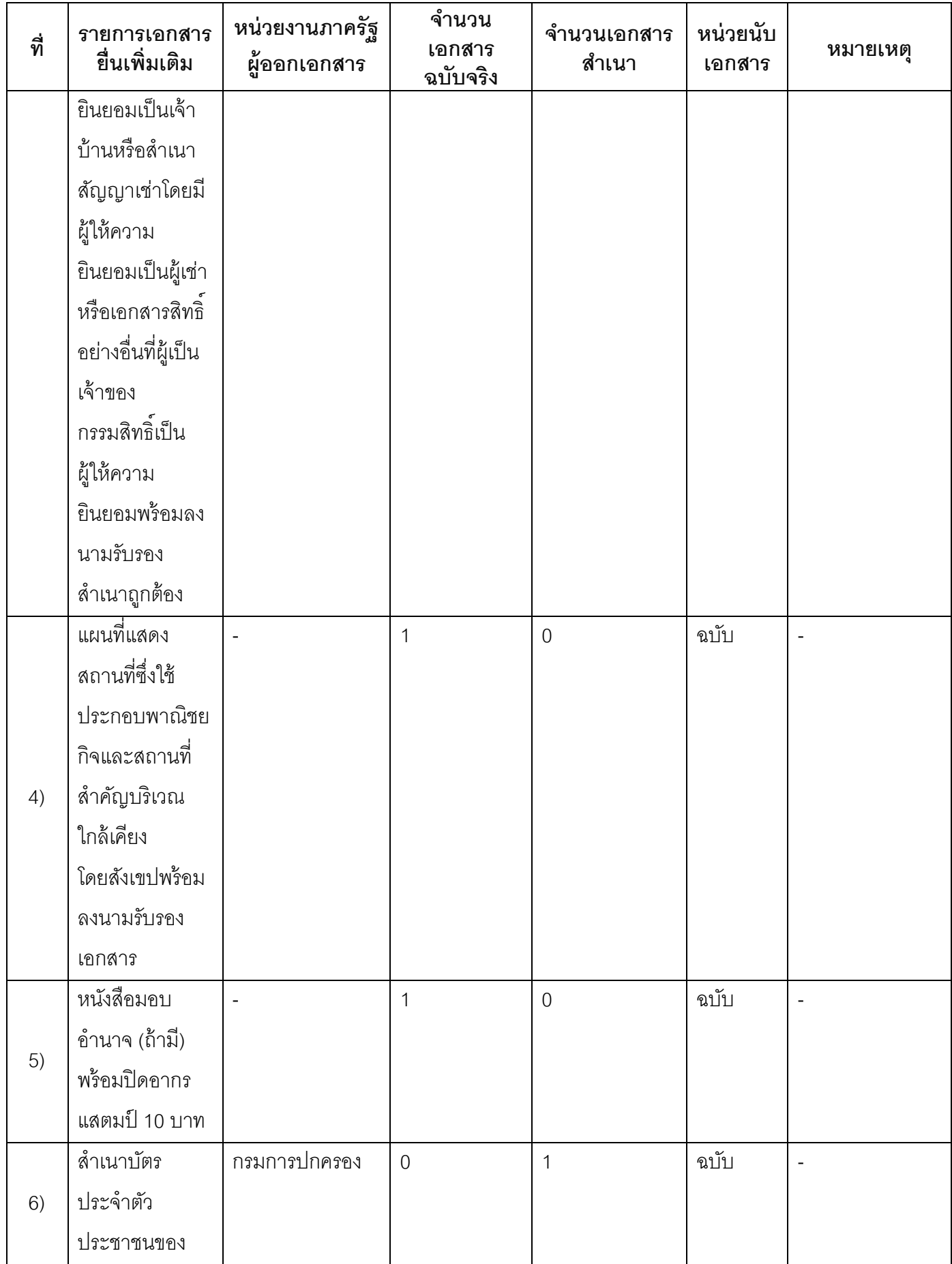

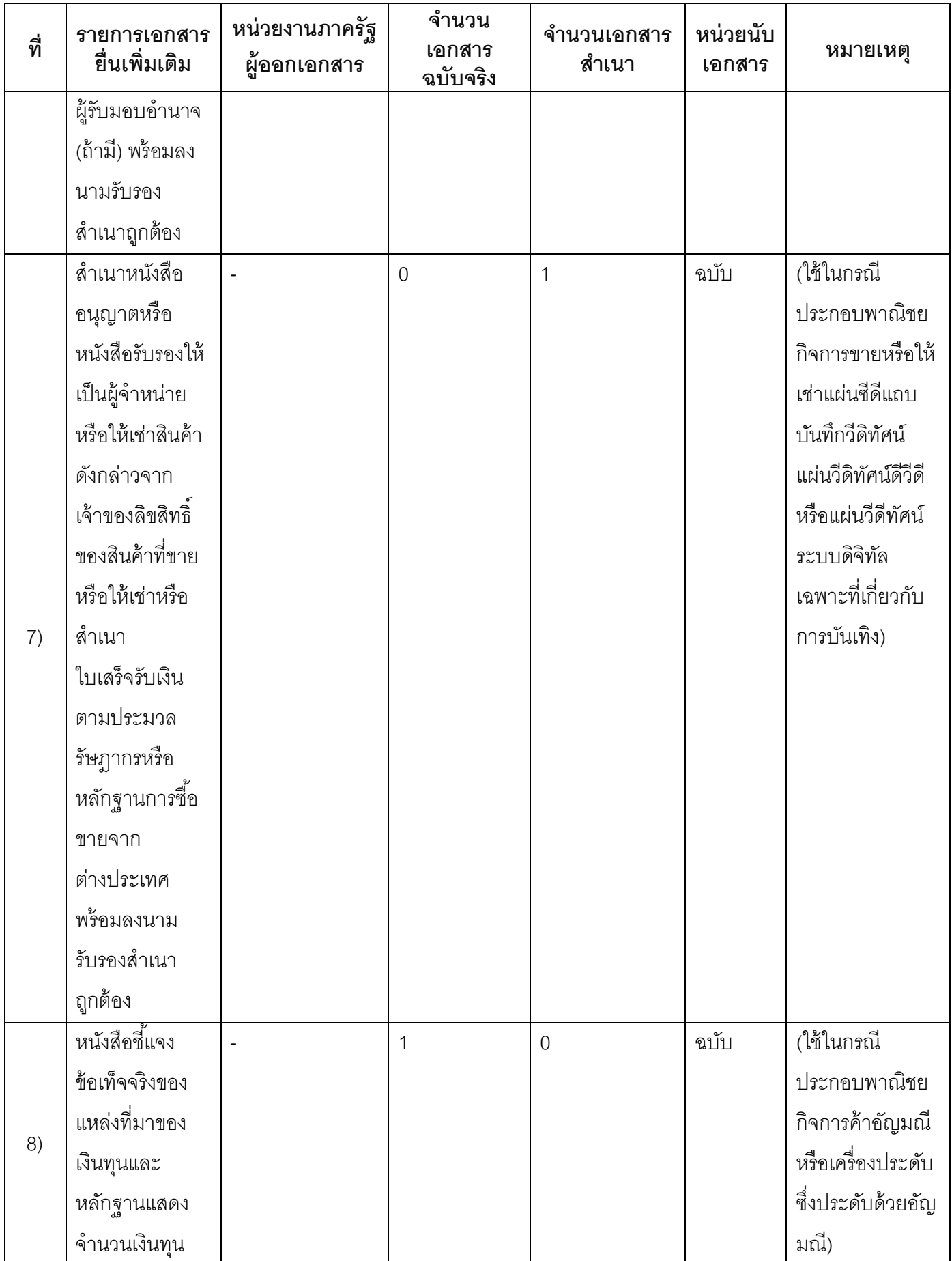

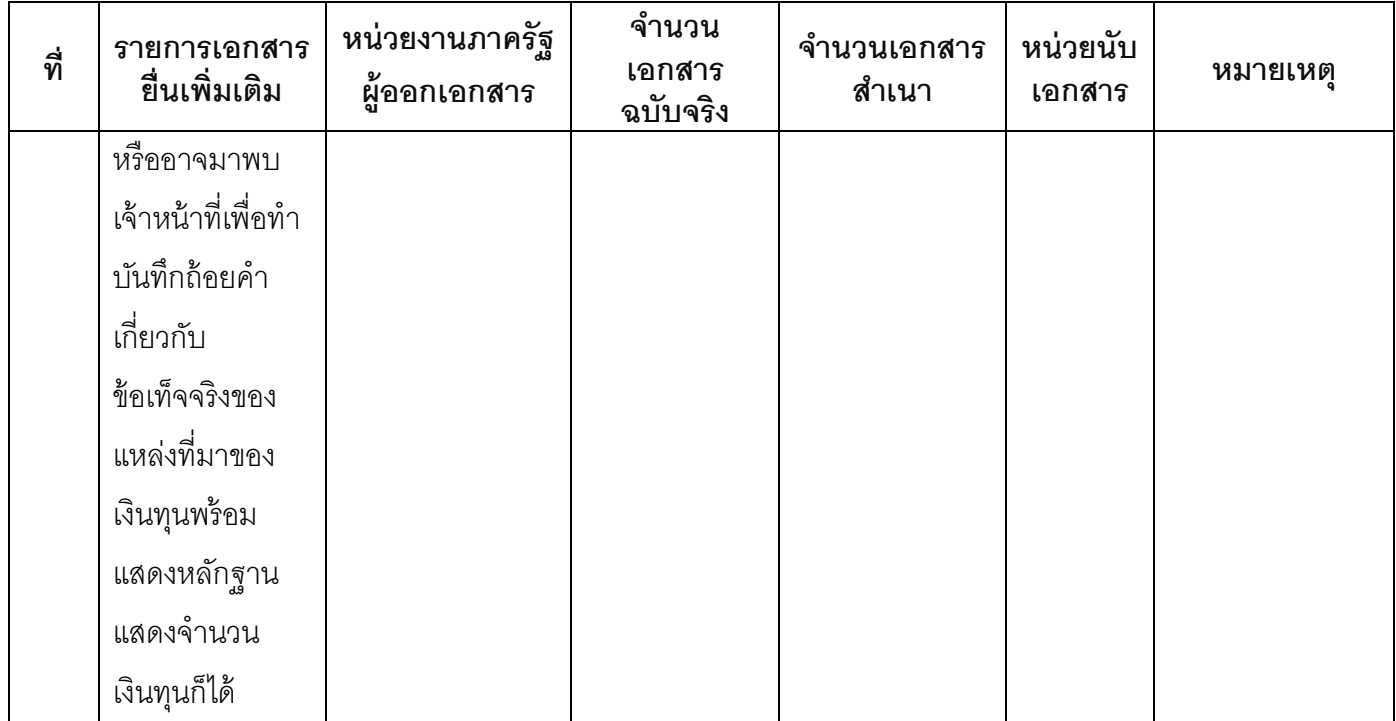

- **16. ค่าธรรมเนียม**
- 1) **ค่าธรรมเนียมการจดทะเบียน (ค าขอละ) ค่าธรรมเนียม** 50 บาท **หมายเหตุ** *-*
- 2) **ค่าธรรมเนียมคัดส าเนาเอกสาร (ชุดละ) ค่าธรรมเนียม** 30 บาท **หมายเหตุ** *-*
	- **17. ช่องทางการร้องเรียน**
- 1) **ช่องทางการร้องเรียน** ด้วยตนเอง/ ไปรษณีย์ **หมายเหตุ** (ที่ทำการองค์การบริหารส่วนตำบลพระพุทธ เลขที่ 142 หมู่ 12 ตำบลพระพุทธ *อ าเภอเฉลิมพระเกียรติ จังหวัดนครราชสีมา 30230*)
- 2) **ช่องทางการร้องเรียน** ผู้ว่าราชการจังหวัด *หมายเหตุ(ผ่านศูนย์ด ารงธรรมประจ าจงัหวดั)*
- 3) **ช่องทางการร้องเรียน**โทรศัพท์ : 0 4492 5503 *หมายเหตุ-*
- 4) **ช่องทางการร้องเรียน** เว็บไซต์ : www.phraphut.go.th *หมายเหตุ-*

### **18. ตัวอย่างแบบฟอร์ม ตัวอย่าง และคู่มือการกรอก**

1) คู่มือการกรอกเอกสาร

#### **19. หมายเหตุ**

-

*-*

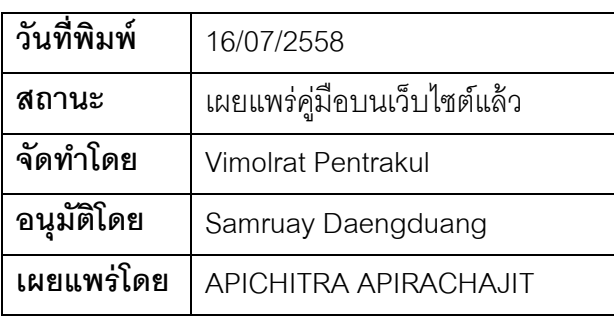